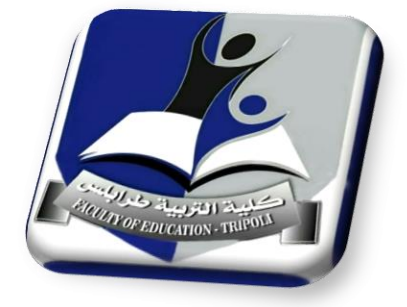

**مكتب املعلومات والتوثيق**

 $\sim$ 

**دليل مكتب املعلومات والتوثيق**

كلمة مدير مكتب المعلومات والتوثيق:

֦֧<sup>֚</sup> يُعدّ مكتب المعلومات والتوثيق مصدراً هاماً لتو<u>فير</u> المعلومات والبيانات لجميع الجهات المختصة ذات العلاقة ويشغر مكتب ً<br>أ ً<br>أ المعلومات والتوثيق في الكلية مكانة بارزة له أهمية بالغة لما له من مهام، كتزويد ا<mark>لج</mark>هات المختصة والإدارات في الجامعة بما تحتاجه من معلومات وإحصائيات تخص العملية التعليمية وحفظ وتوثيق هذه املعلومات والبيانات واالحصائيات بشكل منظم يكفل سهولة الحصول عليها عند الحاجة إليها للمساهمة في صنع القرارات مثلاً، من خلال وضع أهداف ورؤية ورسالة واضحة له تعمل على تحقيق ً أهداف الكلية القائمة على تقديم أفضل الخدمات للمجتمع الجامعي بما تتطلبه معايير الجودة في مؤسسات التعليم العالي.

بما يوفره المكتب من نظام معلوماتي نحاول قدر الإمكان أن نقوم بما هو مطلوب منا لصالح الكلية والجامعة والوصول بها إلى أقصى درجات الجودة المعتمدة، ونطمح أن نكون الأفضل في عملنا، كما أننا نرحب بكل الآراء البنّاءة والهادفة التي تضمن للمجتمع ֦֧֦֧֦֧֦֧֦֧֦֧֦֧֦֧֦֧֦֧֦֧֦֧֦֧֦֧<br>֡֜**֓** االستفادة من جميع الخدمات التي تقدمها الجامعة.

وفي الختام ....

إن مكتب المعلومات والتوثيق بكلية التربية \ طرابلس حريص أشد الحرص على تنفيذ أهدافه وإيصال رسالته مما يتوافق مع تحقيق  $a_{U}$ رسالة وأهداف الكلية والله الموفق ...

أ. هدى ميالدبن زائد

مدير مكتب املعلومات والتوثيق

مكتب املعلومات والتوثيق أحد املكاتب اإلدارية بكلية التربية \ طرابلس وهو مختص بتوثيق كافة البيانات واملعلومات والإحصائيات الخاصة بالكلية وكذلك جميع الأنشطة التي تقوم بها كافة الأق<mark>س</mark>ام العلمية بالكلية، إضافة إلى متابعة وتوثيق كافة الأعمال التي تقوم بها مختلف الإدارات والمكاتب بالكلية، إلى جانب توثيق الندوات والمحاضرات والاجتماعات التي ت*س*تضيفها الكلية.

والمكتب له دور بارز في اتخاذ الخطوات والاجراءات حتى تتحقق الأهداف المرجوة ويستمر العمل بموجبه في تناسق وكفاءة عاليين من أجل بناء قاعدة بيانات علمية وتقنية تكفل تداول المعلومات الملبية لحاجات الكلية وتحقق الأهداف الأساسية والتي تتمثل في بناء وإدارة وتطوير نظام معلوماتي متكامل لرسم السياسات وصناعة القرارات الناجحة التي نستطيع من خاللها املساهمة في رفع وتحسين مستوى الكفاءة والفعالية في كافة المجالات العلمية والخدمية بالكلية.

#### **رؤيةاملكتب:**

توفير الحلول التقنية المتكاملة والآمنة لدعم كافة العمليات الإدارية والتعليمية والبحثية، والارتقاء بمستوى العمل، وتحسين الأداء الأكاديمي والإداري بالكلية، من خلال التوظيف الأمثل للإمكانيات التقنية المتاحة بما يحقق رؤية الكلية وأهدافها، والعمل على تطوير الخدمات المعلوماتية بالكلية على جميع المستويات وبناء قاعدة بيانات علمية وتقنية تكفل انتظام وتداول المعلومات الملبية للحاجات لكافة الجهات المستفيدة سواء كانوا باحثين أو صانعي قرار من أجل رفع وتحسين مستوى الكفاءة والفعالية في كافة المجالات العلمية والخدمية بالكلية، لتحقيق التميز بين مراكز المعلومات والتوثيق في الجامعات الأخرى.

#### **رسالةاملكتب:**

تقديم أفضل خدمات باستخدام أحدث البرامج ووسائل التقنية المختلفة، وتحقيق انسيابية في انتقال المعلومات داخل الكلية وتقديم الرؤية الشاملة لمتخذي القرار لما له من دور بارز في اتخاذ الخطوات والاجراءات التي لابد من اتخاذها حتى تتحقق الأهداف المرجوّة ويستمر العمل بموجبه في تناسق وكفاءة عاليين، حيث يقوم المكتب بتوفير المعلومات والإحصاءات والبيانات ذات العلاقة ֦֧֦֧֦֧֦֧֦֧֦֧֦֧֦֧֜ بالتعليم وتيسير تدفق املعلومات للمسئولين واملهتمين بشأن التعليم داخل الكلية وخارجها،كما أن املكتب يهتم ببناء وتطوير قواعد المعلومات والإحصاءات والبيانات التي تحتوي على كل ما له علاقة بالكلية وتعزيز التكامل بينها وربطها آلياً بمصادر المعلومات بالجامعة. ً<br>أ

**مهام واختصاصات املكتب:**

- **-1** صلةالوصل بين الكليةومراكز املعلوماتوالتوثيق بالجامعةبصفة عامة.
- 2- تسهيل حصول المجتمع الجامعي الخارجي على المعلومات والأخبار بأكثر من طريقة مثل توثيقها بالموقع الالكتروني للكلية الذي يُعرّف الأخرين عنها. ُ
- 3- التوثيق الإلكتروني لكافة البيانات والمعلومات والقرارات واللوائح الدراسية والأنشطة العلمية والثقافية والاجتماعية والرياضية والفنية بالكلية.
	- -4 إنشاء نظام معلوماتي متكامل ومترابط لألنشطة األساسية للكلية وأقسامها.
	- 5- التنسيق مع مركز المعلومات والتوثيق بالجامعة والمراكز الأخرى في توفير المعلومات والبيانات اللازمة.
		- 6- الإشراف على إدارة الموقع الالكتروني للكلية، وتسخير مزايا البوابة التعليمية الإلكترونية.
			- 7- إمكانية وصول المعلومات لكافة المستويات الإدارية بالكلية.
			- -8 التطوير والتحديث لكافة النظم في مجال تكنولوجيا املعلومات.
	- -9 مراجعة املعلومات املعتمدة من الجهات ذات االختصاص لتزويد الجهات املختصة ببيانات دقيقة ذو جودة عالية.
- المشاركة والتعاون في تنظيم الدورات التدرببية وورش العمل للرفع من كفاءة أعضاء هيئة التدربس والموظفين والطلاب بالكلية

في مجاالت التقنية املختلفة.

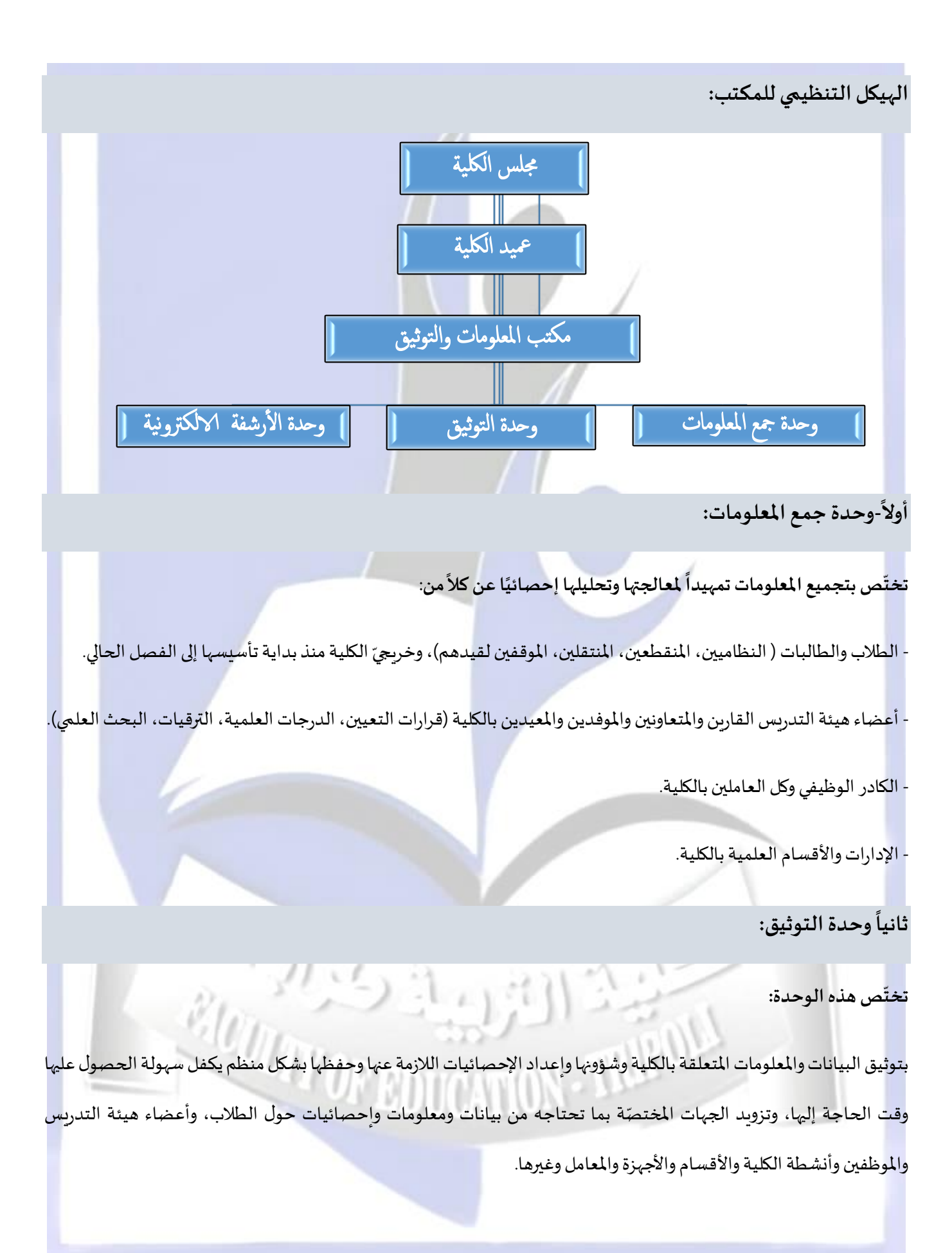

**وحدةاألرشفةاإللكترونية: ثالثا ا**

#### <mark>تخت</mark>ص هذه الوحدة:

بوضع نظام للأرشيف يعمل على حفظ الوثائق والمستندات باستخدام ال<mark>طر</mark>ق والأساليب الحديثة من وسائل التكنولوجيا المعاصرة وانشاء قاعدة بيانات يسهل الرجوع إليها في أي وقت وبقلل من استعمال الو<mark>رق و</mark>ضياعه.

## **الهيكل اإلداري للمكتب:**

- أولاً- مدير مكتب المعلومات والتوثيق الذي يختص بالآتي: ا<br>ا
- ➢ تنظيم سيرالعمل باملكتبوتوزيعاملهام علىالعاملين باملكتبوفق الوصف الوظيفي املعتمد.
	- ➢ إعدادالخطط املتعلقةبنشاطاملكتببالتعاون معمكتبالجودةبالكلية.
- ➢ متابعة مهام منسقي التوثيق باألقسام العلمية والتأكد من تنفيذهم لكل املسئوليات والواجبات املنوطة بهم.
	- ➢ املشاركةفيتنظيم ورشالعمل والدوراتواملؤتمراتوالندواتداخل الكليةوخارجها.
		- ➢ املشاركة في اجتماعات مجلس الكلية وأية اجتماعات أو لجان يتطلب تواجده فيها.
			- ➢ إعدادالتقارير الدوريةوالسنوية عن نشاطاتاملكتب.
	- ➢ تشجيعاإلداراتواألقسام علىاستخدام وسائل التقنية الحديثة في مجاالت العمل املختلفة داخل الكلية.

**ELLUATION D** 

- ➢ سند لهمن إدارة الكليةوتدخلضمن طبيعةاختصاصه. ايةاعمال ت ُ
	- ﴿ أية أعمال أخرى يُكلّف بها من إدارة الجامعة. ֦֧֦֧֡֕<br>֧֕׆ ُ
- ثانياً- مًحرر الاجتماعات ومًقرر الجلسات الذي يختص بالآتي: **ا** ا<br>م **ا**
	- ➢ توثيق محاضر اجتماعات املكتب.
- ➢ تدوين سجالت الحضوروالغيابملنسقي األقسام أثناء عقد االجتماعات.
	- ➢ طباعةاملراسالتالصادرة عن مدير املكتب.
- ح استلام البريد الوارد وعرضه على مدير المكتب وتسليم البريد الصادر منه لوحدة المحفوظات بالكلية.
	- ➢ القيام بأي أعمال أخرى يكلفبهامن قبل مدير املكتب.
	- ثالثاً- منسقي التوثيق بالأقسام العلمية بالكلية وتختص مهامهم بالآتي: **ا**
- ♦ تجميع البيانات والمعلومات المتعلقة بكافة أنشطة الأقسام وشؤونها واعداد الإحصائيات اللازمة عنها.
- ◆ حفظ وتوثيق هذه الإحصائيات والمعلومات بشكل منظم يكفل سهولة الحصول عليها وقت الحاجة إليها.
- ➢ تزويد املكتب بما يحتاجه من البيانات واملعلومات واإلحصائيات املختلفة حول الطالب وأعضاء هيئة التدريس واملعيدين

والموظفين والمشاريع والأجهزة والأنشطة وغيرها.

- ➢ العمل على إنشاء شعار للقسم )في حالة عدم وجود شعار(.
- ﴿ إنشاء متصفح رسمي للقسم على إحدى وسائل التواصل الاجتماعي المتداولة بشكل شائع (كالفيس بوك مثلاً). ้
- ➢ العمل على نشر أخبار األقسام والتوثيق اإللكتروني لألنشطة واألحداث املختلفة في موقع الكلية االلكتروني.
	- ➢ التحديثالدوري للمعلوماتاملتعلقةبالكادرالتدريس يبالقسم.
	- ح تقديم تقارير دورية لإدارة المكتب عما تم إنجازه من مهام مُكلّفين بها. í ُ
		- ➢ أي أعمال أخرى يكلفون بهامن قبل مدير املكتب.

#### **الخطة السنوية لعمل املكتب:**

يعتزم مكتب المعلومات والتوثيق اتخاذ كافة الاجراءات التي يدعم ب<mark>ها الكلية بنظام معلوماتي متكامل وقاعدة بيانات علمية يسهل</mark> الرجوع إليها من قبل أهل العالقة:

- 1. التعاون الدائم مع قسم الدراسة والامتحانات للمساعدة والحصول على التقارير الخاصة بالعملية التعليمية وما يتعلق بتسجيل أعضاء هيئة التدربس والطلاب على المنظومة الإلكترونية لغرض تحليل البيانات وعمل الاحصائيات اللازمة وتوثيقها.
	- 2. العمل المتواصل على تزويد موقع الكلية الإلكتروني بالمعلومات لزيادة عدد المستفيدين منه محلياً وإقليمياً ودولياً. ً ֧֧֖֧֦֧֦֧֧֦֧֦֧֦֧֦֧֦֧֦֧֦֧֝֟֓֓֝֓֝֓֓֓֟֓֓֟֓֓<br>֧ׅ֧֧֜֜֘֩֩֩֘֝֬֘ ً<br>أ
		- 3. التحديث المستمر للبيانات والمعلومات لكل فصل دراسي وحفظها بطريقة منظمة.
- 4. الاستمرار في تفعيل ايميلات أعضاء هيئة التدريس والطلاب والموظفين بالكلية وحل المشاكل المتعلقة بها وتقديم التسهيلات لكل من يحتاج إليها.
	- 5. التعريف بالمكاتب الإدارية بالكلية والأقسام العلمية من خلال أنشطتها وبرامجها الدراسية.
- 6. تطبيق نظام الأرشفة الإلكترونية لوثائق واصدارات الكلية لتسهيل عملية حفظها واسترجاعها والتقليل من استخدام الورق وضياعه.
- 7. متابعة أهداف النظام التعليمي للمعلومات والتوثيق وتنسيق العمل مع الإدارات والمكاتب والمراكز المختلفة، والاشراف على تطبيق النظام التعليمي للمعلومات ومتابعة ما يصدر من أدلة وتعليمات وإجراءات.
- 8. استخدام تطبيقات الانترنت المختلفة بما يفيد عمل المكتب (تطبيقات 365 Microsoft Office، وتطبيقات جوجل (GoogleEducation App)التعليمية
	- 9. المتابعة الدورية لكل نشاطات الكلية وتوثيقها إلكترونياً، كذلك متابعة نشاطات الأقسام العلمية والتعاون في تنظيمها. ً<br>أ
- 10. جمع وتصنيف وتبويب وحفظ البيانات والمعلومات وتوثيقها لضمان سهولة الحصول عليها عند الحاجة إليها لكل قسم علمي (أرشيف مصغر).
- 11. إدارة نظام موحد لقواعد البيانات ووضع نظام للأرشيف يعمل على حفظ الوثائق والمستندات باستخدام الطرق والأساليب الحديثة.
- 12. تزويد الجهات المختصة والإدارات في الجامعة بما تحتاجه من معلومات وإحصائيات حول الطلبة وأعضاء هيئة التدريس والموظفين.

**خطواتالدخول للعمل على املوقع الرسمي لكلية التربية\ طرابلس والنشر في املتصفح:**

1- الدخول للمتصفح الرسمي للكلية على موقع الجامعة من الرابط : /https://uot.edu.ly/edt/

2- استخدام الايميل الجامعي وكلمة المرورالتي تم التسجيل بهما على الموقع.

3- بعد فتح المتصفح الرسمي للكلية نضغط على الاعدادات للبدء في العمل <mark>عل</mark>ى الموقع.

4- نختار الجزء المستهدف للعمل عليه، ومن ثم نتبع الألية التالية:

**األلية املتبعةلتحديث املعلومات على املوقع اللكتروني لكلية التربية- طرابلس**

1-إدارة المكتب تقوم بشكل دوري بمتابعة كل النشاطات والأحد<mark>اث</mark> والخدمات المجتمعية التي تنظمها الكلية سواءً داخلها أو خارجها ً

بالتعاون مع مؤسسات المجتمع المدني، بالمشاركة والحضور الشخصي لهذه الأنشطة.

2- الحصول على كافة المعلومات والبيانات الخاصة بهذه النشاطات والفعاليات والأحداث الميّزة من مصدرها الرئيسي من أجل صياغة ֦֧<u>֦</u> األخبار، والتأكد من دقتها وصحتها قبل النشر االلكتروني.

3- يتم صياغة الخبر بما يتناسب مع الحدث أو النشاط المستهدف للنشر.

4- دعم الأخبار وتوثيقها بالصور الفوتوغرافية والفيديوات المسجّلة. ֡<u>֚</u>

5- عرض الأخبار قبل النشر على متخصص في التدقيق اللغوي، والذي تم تكليفه من قبل إدارة الكلية من قسم اللغة العربية والدراسات اإلسالمية بالكلية.

6 - حفظ كل المعلومات وأرشفتها، لإعداد التقارير الفصلية والسنوية لإدارة الكلية.<br>6 - حفظ كل المعلومات وأرشفتها، إلا السنوية المسنوية المسنوية المستوية المسنوية المستوية المستويات المستويات ا<br>- المستويات المستويات المستويات

**RUE OLI** 

**ألية النشر على املتصفح الرسمي لكلية التربية- طرابلس على موقع الجامعة**

1- تنشيط المتصفح الرسمي للكلية على موقع الجامعة: /https://uot.edu.ly/edt/

وذلك كلما يتم الحصول على خبر جديد أو حدث أو نشاط لبدء تحديث ال<mark>ملو</mark>مات على الموقع.

2- عند الدخول على الموقع لكلية التربية\ طرابلس، يتم التحكم في توثيق المعلومة ونشرها في الركن الخاص بها على الموقع.

3- يقوم كلاً من مدير المتصفح الرسمي للكلية أو منسق التوثيق للأقسام العلمية بالكلية، بتوثيق المعلومة ونشرها بعدة صور: ً

#### **إدارةاألخبار:**

- إضافة خبر جديد، ويتضمن: عنوان الخبر، نص الخبر، وفئة الخبر إن كان خبر عام أو نشاط أو ورشة عمل أو معرض أو مؤتمر علمي، وتاريخ نشر هذا الخبر.

- دعم الخبر ببعض الصور المتعلقة بالنشاط بما يناسب الخبر ومن ثم نشره حتى يتم الاطلاع عليه من قبل زوار الموقع، وبمكن مشاركة كل خبرتم نشره على الموقع على وسيلة التواصل الاجتماعي ( Facebook).

#### **إدارةاأللبومات:**

- إضافة جميع الصور الفوتوغرافية لكافة الأنشطة التي تم توثيقها ونشرها على الموقع على هيئة ألبومات صور لكل نشاط أو حدث على حدى في الجزء المخصص لإدارة الألبومات على الموقع عن طريق إضافة ألبوم جديد: ويتضمن عنوان الألبوم، فئة الألبوم: إن كان حفل ًأو مؤتمر ، أو نشاط أو اجتماع، أو ورشة عمل، ويقوم الموقع بتصنيف كل ألبوم تبعًا لنوعه، ومن ثم اختيار تاريخ نشر الألبوم.

#### **إدارةالفيديوات:**

- أما مايخص بالفيديوات المسجلّة لكل نشاط أو حدث يتم توثيقها على الموقع في الجزء المخصص لإدراة الفيديوات ويتم ذلك بإنشاء ֦֧<sup>֟</sup> قناة خاصة تابعة للمكتب أو تابعة للأقسام على اليويتوب وتحميل الفيديوات الخاصة بالنشاطات فيها وإضافة روابط هذه الفيديوات على الموقع.

#### **إدراةاألحداث**:

إضافة حدث جديد يتضمن عنوان الحدث، وصف الحدث، مكان الحد<mark>ث،</mark> وفئة الحدث إن كان مؤتمرات، احتفالات، اجتماعات، ورش عمل، دورات تدرببية، ندوة ، وتسجيل بداية الحدث وتاريخ نهاية الحدث ك<mark>ذلك</mark> وقت حدوث الحدث ووقت نهاية الحدث واختيار ملف الذي تم تصميمه للحدث المًعلن. ِ<br>أ

#### **إدارةاإلعالنات:**

- إضافة إعلان جديد ويتضمن عنوان الإعلان ووصف الإعلان والمستهدفون من الإعلان: الطبة أو أعضاء هيئة التدريس أو العامة، أو الخريجين، وكذلك اختيار تاريخ نشر الإعلان وتاريخ نهاية صلاحية الإعلان ونوع الإعلان هل هو عام أو خاص، وكذلك الصورة المرفقة باإلعالن يتم إضافتها لنص اإلعالن.

#### **إدارةالوثائق:**

إضافة الوثائق الخاصة بالكلية أو بالأقسام من أدلة وخطط استراتيجية ولوائح في إدارة الوثائق لكي تعطي وصف دقيق للخدمات التي تقدمها الكلية أو القسم عن طريقة إضافة وثيقة جديدة وكتابة اسم الوثيقة وتحميل ملف الوثيقة إن كانت دليل قسم، دليل طالب، دليل الخريجين ، دليل املعمل وهكذا...

心  $(1, 1)$ 

**آليةالتواصل مع الطلبةوالكوادرالتدريسيةوالوظيفيةبكليةالتربية\ طرابلس:**

نظرًا لظروف انتشار جائحة كورونا في السنوات الأخيرة بشك<mark>ل كبير</mark>مما استدعى الأمرالالتزام بالإجراءات الاحترازية، وإيجاد الطرق الأمثل للتواصل مع طلبة الكلية والكوادر التدريسية والوظيفية، فق<mark>د ت</mark>مت الاستعانة بوسائل التقنية والتكنولوجيا الحديثة في

التواصل عن بعد معهم حتى خارج أوقات الدوام الرسمي، ومنها:

## **وسائل التواصل الجتماعي**

**الصفحات الرسمية للكلية واألقسام على ) Facebook):**

**كلية التربية\ طرابلس:**

قسم الأ*حــ*ياء:

**/[قسم-األحياء-كلية-التربية-طرابلس](https://www.facebook.com/قسم-الأحياء-كلية-التربية-طرابلس-537609069630704/)/537609069630704-com.facebook.www://https**

قسم التربية الخاصة:

**/[قسم-التربية-الخاصة-كلية-التربية-جامعة-طرابلس](https://www.facebook.com/قسم-التربية-الخاصة-كلية-التربية-جامعة-طرابلس-142482282599470/)/142482282599470-com.facebook.www://https**

قسم الــتربية الفنية:

**<https://www.facebook.com/profile.php?id=100057360613131>**

قسم الحاســـوب:

**<https://www.facebook.com/CSDUoT/>**

**<https://www.facebook.com/edtuot/>**

قسم رباض الأطفال:

**/[قسم-رياض-األطفال-كلية-التربية-طرابلس](https://www.facebook.com/قسم-رياض-الأطفال-كلية-التربية-طرابلس-100700268944493/)/100700268944493-com.facebook.www://https**

[https://m.facebook.com/%D9%82%D8%B3%D9%85-%D8%B1%D9%8A%D8%A7%D8%B6-](https://m.facebook.com/%D9%82%D8%B3%D9%85-%D8%B1%D9%8A%D8%A7%D8%B6-%D8%A7%D9%84%D8%A3%D8%B7%D9%81%D8%A7%D9%84-%D9%83%D9%84%D9%8A%D8%A9-%D8%A7%D9%84%D8%AA%D8%B1%D8%A8%D9%8A%D8%A9-%D8%B7%D8%B1%D8%A7%D8%A8%D9%84%D8%B3-102649762210045/) [%D8%A7%D9%84%D8%A3%D8%B7%D9%81%D8%A7%D9%84-](https://m.facebook.com/%D9%82%D8%B3%D9%85-%D8%B1%D9%8A%D8%A7%D8%B6-%D8%A7%D9%84%D8%A3%D8%B7%D9%81%D8%A7%D9%84-%D9%83%D9%84%D9%8A%D8%A9-%D8%A7%D9%84%D8%AA%D8%B1%D8%A8%D9%8A%D8%A9-%D8%B7%D8%B1%D8%A7%D8%A8%D9%84%D8%B3-102649762210045/) [%D9%83%D9%84%D9%8A%D8%A9-](https://m.facebook.com/%D9%82%D8%B3%D9%85-%D8%B1%D9%8A%D8%A7%D8%B6-%D8%A7%D9%84%D8%A3%D8%B7%D9%81%D8%A7%D9%84-%D9%83%D9%84%D9%8A%D8%A9-%D8%A7%D9%84%D8%AA%D8%B1%D8%A8%D9%8A%D8%A9-%D8%B7%D8%B1%D8%A7%D8%A8%D9%84%D8%B3-102649762210045/) [%D8%A7%D9%84%D8%AA%D8%B1%D8%A8%D9%8A%D8%A9-](https://m.facebook.com/%D9%82%D8%B3%D9%85-%D8%B1%D9%8A%D8%A7%D8%B6-%D8%A7%D9%84%D8%A3%D8%B7%D9%81%D8%A7%D9%84-%D9%83%D9%84%D9%8A%D8%A9-%D8%A7%D9%84%D8%AA%D8%B1%D8%A8%D9%8A%D8%A9-%D8%B7%D8%B1%D8%A7%D8%A8%D9%84%D8%B3-102649762210045/) [/%D8%B7%D8%B1%D8%A7%D8%A8%D9%84%D8%B3-102649762210045](https://m.facebook.com/%D9%82%D8%B3%D9%85-%D8%B1%D9%8A%D8%A7%D8%B6-%D8%A7%D9%84%D8%A3%D8%B7%D9%81%D8%A7%D9%84-%D9%83%D9%84%D9%8A%D8%A9-%D8%A7%D9%84%D8%AA%D8%B1%D8%A8%D9%8A%D8%A9-%D8%B7%D8%B1%D8%A7%D8%A8%D9%84%D8%B3-102649762210045/)

# قسم الــرياضيات: **<https://www.facebook.com/Mathematics-Department-College-of-Education-Tripoli-1531939120457725/>** قسم الفـــيزياء: **/[قسم-الفيزياء-كلية-التربية-طرابلس](https://www.facebook.com/قسم-الفيزياء-كلية-التربية-طرابلس-462296304177603/)/462296304177603-com.facebook.www://https** قسم الكيـــمياء: **<https://www.facebook.com/chemistrydepartment.facultyofeducationtripoli/>** قسم اللغة الإنجليزية: **<https://www.facebook.com/EnglishDepartmentFET/>** قسم اللغة العـربية: **<https://www.facebook.com/Arabiclanguageandislamicscience/>** قسم معلـم الفصل: **<https://www.facebook.com/Classe205/>** قسم التربية وعلم النفس: **<https://www.facebook.com/educationdep.tripoli/> اليميل الجامعي** مراسلة الطلبة وأعضاء هيئة التدريس على الايميل الجامعي بكل مايتعلق بالعملية التعليمية أثناء وخارج الدوام الرسمي، ومن م<mark>ساعي مكتب المعلومات والتوثيق الدائمة وأهدافه أن يملك كل طالب وعضو هيئة تدريس ايميل جامعي لسهولة التواصل معهم.</mark> **LANDARD AND ACT**

# **لوحة اإلعالنات اللكترونية**

تفعيل لوحة الإعلان الالكترونية الخاصة بالمتصفح الكلية الرسم<mark>ي عل</mark>ى موقع الجامعة، بحيث يتم نشر كل الإعلانات الخاصة

֧<u>֚</u> بالكلية أو بالأقسام العلمية، بتحديد نصوص الإعلانات المحدّدة، والمسهدفين من كل إعلان: سواء كان ( الطلبة، الكادر التدريسي،

الكادر الوظيفي).

## تطبيقات متنوعة

### **:)Viber, WhatsApp, messenger ( :تطبيقات**

االستعانة بهذه التطبيقات للتواصل مع الطلبة من أساتذة املقررات وكذلك منسقي الدراسة واالمتحانات ملناقشة مشاكل التنزيل الالكتروني للطلبة منعاً للازدحام داخل أقسام الكلية، وكذلك التواصل مع أعضاء هيئة التدريس عبر غرف أنشأت على هذه التطبيقات ً<br>أ تجمع الكادر التدريسي لسهولة التواصل عن بعد.

**:)Microsoft Teams ( كتطبيق :( Office 365 ( تطبيقات -**

إلعطاء املحاضرات والتواصل بين األساتذة وطالبهم بشكل مباشر.

**- التواصل عبر تطبيق ) Zoom):** إلعطاء املحاضرات كذلك التواصل بين األساتذة وطالبهم بشكل مباشر.

# **قنوات التليجرام ) Telegram)**

أغلب الأقسام قاموا بإنشاء قنوات تليجرام للمقررات التي يدّرسو<mark>نها ل</mark>سهولة إيصال المعلومات عبر تسجيل المحاضرات للطلبة ֦֧<sup>֦</sup>

وفتح المناقشات حول هذه المحاضرات وإرسال كل مايفيد الطلبة بما يتعلق بالمقررات.

**ساعات مكتبية**

يتم تحديد ساعات مكتبية لتواصل الأساتذة مع الطلبة بمواعيد زمنية معينة لعدد معين من الطلبة كل أسبوع، ووضع جداول

֧֧֢֦֧֦֧֦֧֪֦֧֧֝֟֜֝֝֜<br>֧֪֝֡ منظّمة لكل قسم يستعين بها الطالب لمراجعة مشرفه الأكاديمي لحل أي مشكلة تواجهه خلال الفصل الدراسي.

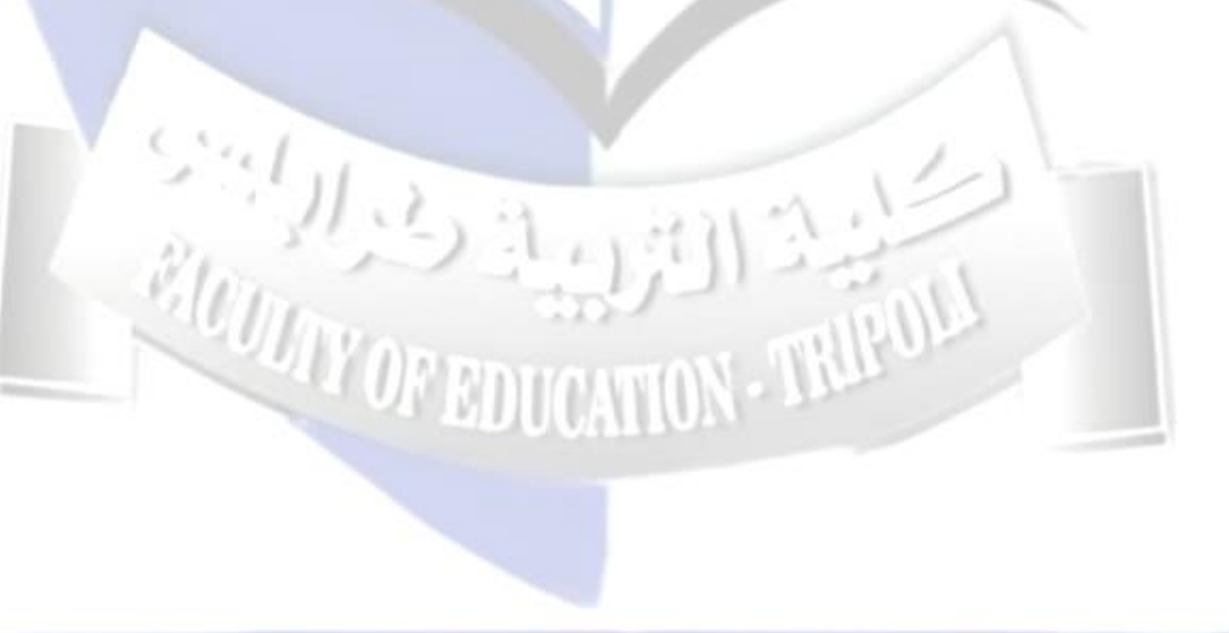